# **pyhwp Documentation**

*Release 0.1b16.dev0*

**mete0r**

**Apr 09, 2023**

### **CONTENTS**

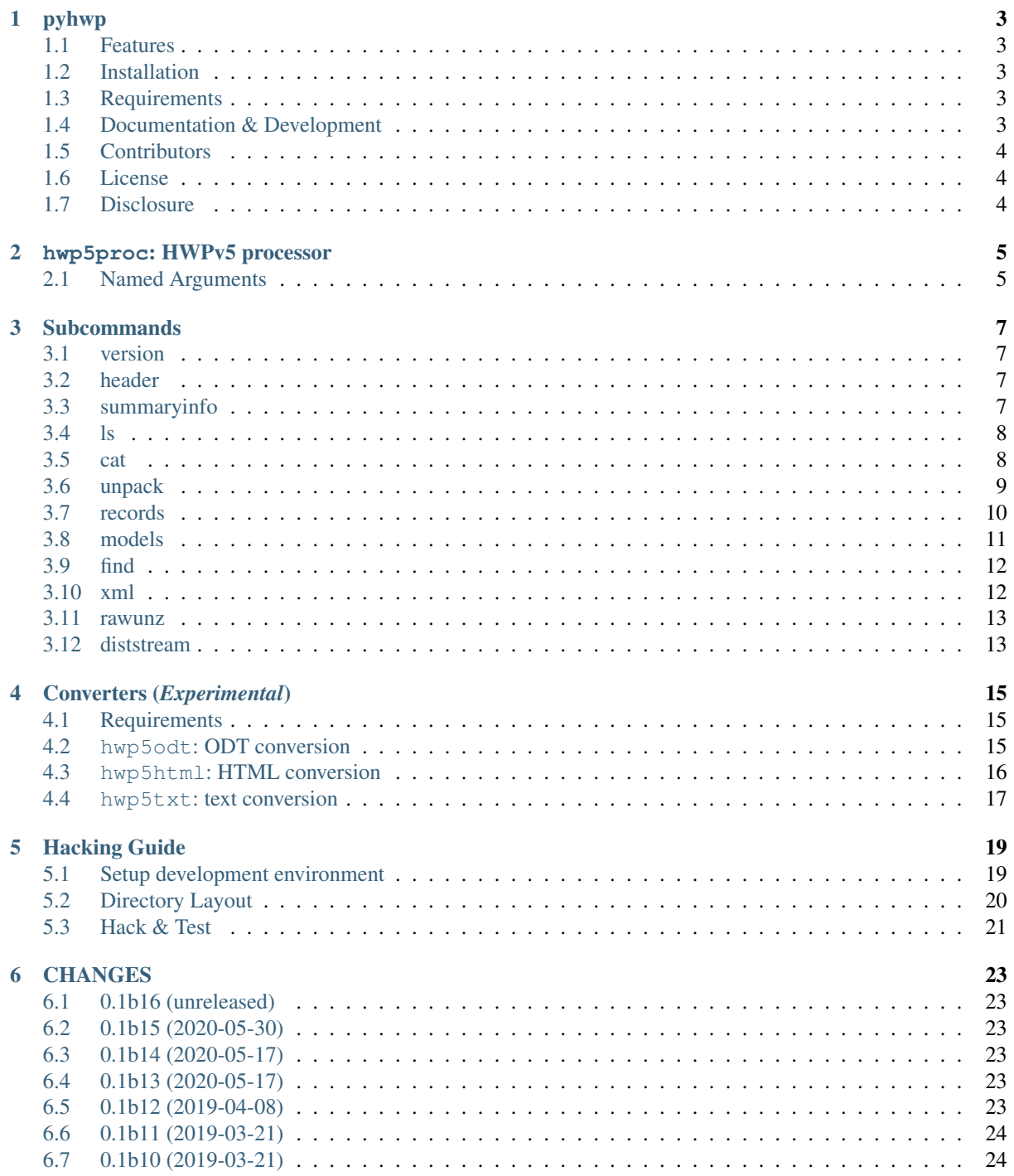

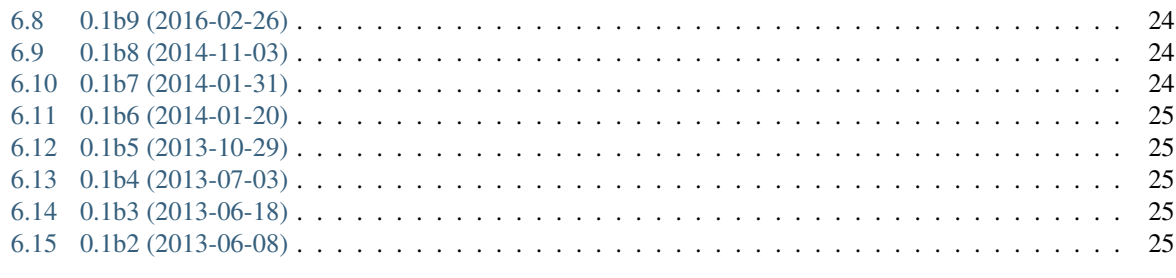

27

#### 7 Indices and tables

Contents:

### **ONE**

#### **PYHWP**

<span id="page-6-0"></span>HWP Document Format v5 parser & processor.

#### <span id="page-6-1"></span>**1.1 Features**

- Analyze and extract internal streams out from a HWP Document Format v5 file
- (*Experimental*) Conversion to OpenDocument format (.odt) or plain text (.txt)

### <span id="page-6-2"></span>**1.2 Installation**

from [pypi:](http://pypi.org/project/pyhwp)

```
virtualenv pyhwp
pyhwp/bin/pip install --pre pyhwp # Install pyhwp into a virtualenv directory
```
Or:

```
pip install --user --pre pyhwp # Install pyhwp into user's home directory
```
### <span id="page-6-3"></span>**1.3 Requirements**

- Python 2.7, 3.5, 3.6, 3.7 or 3.8
- [cryptography](https://pypi.org/project/cryptography)
- [lxml](https://pypi.org/project/lxml)
- [olefile](https://pypi.org/project/olefile)

### <span id="page-6-4"></span>**1.4 Documentation & Development**

- Documentation: <https://pyhwp.readthedocs.io> [[한](https://pyhwp.readthedocs.io/ko/latest)국/조선어]
- Distribution: <https://pypi.org/project/pyhwp/>
- Development: <https://github.com/mete0r/pyhwp>
- Issue tracker: <https://github.com/mete0r/pyhwp/issues>
- Feedbacks & contributions are welcome!

### <span id="page-7-0"></span>**1.5 Contributors**

Maintainer: [mete0r](https://github.com/mete0r)

### <span id="page-7-1"></span>**1.6 License**

Copyright (C) 2010-2023 mete0r [<https://github.com/mete0r>](https://github.com/mete0r)

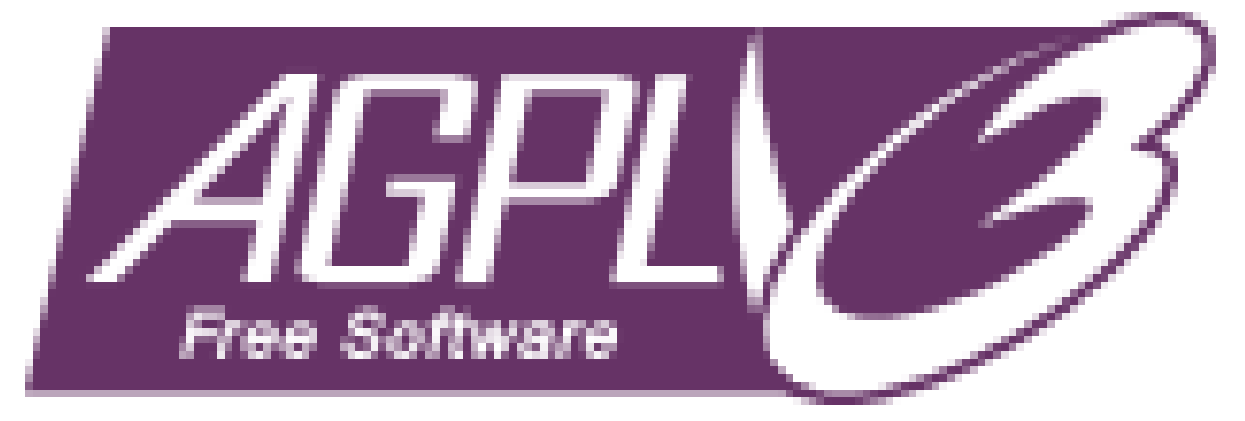

#### [GNU Affero General Public License v3.0](http://www.gnu.org/licenses/agpl-3.0.html) [\(text version\)](http://www.gnu.org/licenses/agpl-3.0.txt)

This program is free software: you can redistribute it and/or modify it under the terms of the GNU Affero General Public License as published by the Free Software Foundation, either version 3 of the License, or (at your option) any later version.

This program is distributed in the hope that it will be useful, but WITHOUT ANY WARRANTY; without even the implied warranty of MERCHANTABILITY or FITNESS FOR A PARTICULAR PURPOSE. See the GNU Affero General Public License for more details.

You should have received a copy of the GNU Affero General Public License along with this program. If not, see [<http://www.gnu.org/licenses/>](http://www.gnu.org/licenses/).

### <span id="page-7-2"></span>**1.7 Disclosure**

This program has been developed in accordance with a public document named "HWP Binary Specification 1.1" published by [Hancom Inc.](http://www.hancom.co.kr)

### **TWO**

### **HWP5PROC: HWPV5 PROCESSOR**

#### <span id="page-8-0"></span>Do various operations on HWPv5 files.

```
usage: hwp5proc [-h] [--loglevel LOGLEVEL] [--logfile LOGFILE]
                {version,header,summaryinfo,ls,cat,unpack,records,models,find,xml,
˓→rawunz,diststream}
                ...
```
### <span id="page-8-1"></span>**2.1 Named Arguments**

-loglevel Set log level. -logfile Set log file.

#### **THREE**

#### **SUBCOMMANDS**

### <span id="page-10-1"></span><span id="page-10-0"></span>**3.1 version**

Print the file format version of .hwp files.

Print the file format version of <hwp5file>.

```
usage: hwp5proc version [-h] <hwp5file>
```
#### **3.1.1 Positional Arguments**

<hwp5file> .hwp file to analyze

#### <span id="page-10-2"></span>**3.2 header**

Print file headers of .hwp files.

Print the file header of <hwp5file>.

usage: hwp5proc header [-h] <hwp5file>

#### **3.2.1 Positional Arguments**

<hwp5file> .hwp file to analyze

### <span id="page-10-3"></span>**3.3 summaryinfo**

Print summary informations of .hwp files.

Print the summary information of <hwp5file>.

usage: hwp5proc summaryinfo [-h] <hwp5file>

#### **3.3.1 Positional Arguments**

<hwp5file> .hwp file to analyze

#### <span id="page-11-0"></span>**3.4 ls**

List streams in .hwp files.

List streams in the <hwp5file>.

usage: hwp5proc ls [-h] [--vstreams | --ole] <hwp5file>

#### **3.4.1 Positional Arguments**

<hwp5file> .hwp file to analyze

#### **3.4.2 Named Arguments**

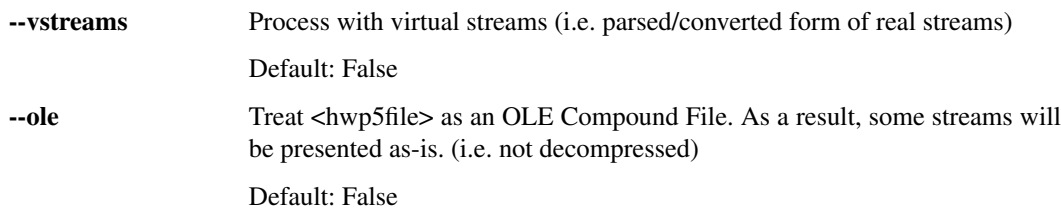

### <span id="page-11-1"></span>**3.5 cat**

Extract out internal streams of .hwp files

Extract out the specified stream in the <hwp5file> to the standard output.

usage: hwp5proc cat [-h] [--vstreams | --ole] <hwp5file> <stream>

#### **3.5.1 Positional Arguments**

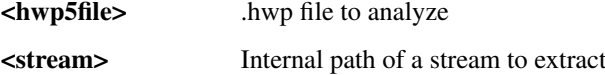

#### **3.5.2 Named Arguments**

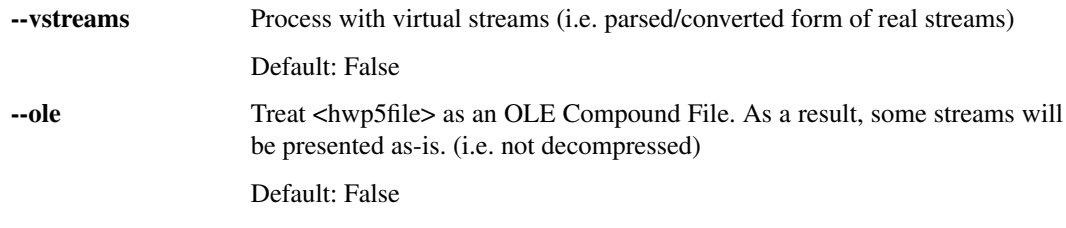

```
$ hwp5proc cat samples/sample-5017.hwp BinData/BIN0002.jpg | file -
$ hwp5proc cat samples/sample-5017.hwp BinData/BIN0002.jpg > BIN0002.jpg
$ hwp5proc cat samples/sample-5017.hwp PrvText | iconv -f utf-16le -t utf-8
$ hwp5proc cat --vstreams samples/sample-5017.hwp PrvText.utf8
$ hwp5proc cat --vstreams samples/sample-5017.hwp FileHeader.txt
ccl: 0
cert_drm: 0
cert_encrypted: 0
cert_signature_extra: 0
cert_signed: 0
compressed: 1
distributable: 0
drm: 0
history: 0
password: 0
script: 0
signature: HWP Document File
version: 5.0.1.7
xmltemplate_storage: 0
```
#### <span id="page-12-0"></span>**3.6 unpack**

Extract out internal streams of .hwp files into a directory.

Extract out streams in the specified <hwp5file> to a directory.

```
usage: hwp5proc unpack [-h] [--vstreams | --ole] <hwp5file> [<out-directory>]
```
#### **3.6.1 Positional Arguments**

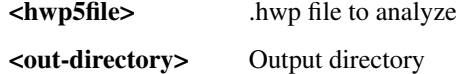

#### **3.6.2 Named Arguments**

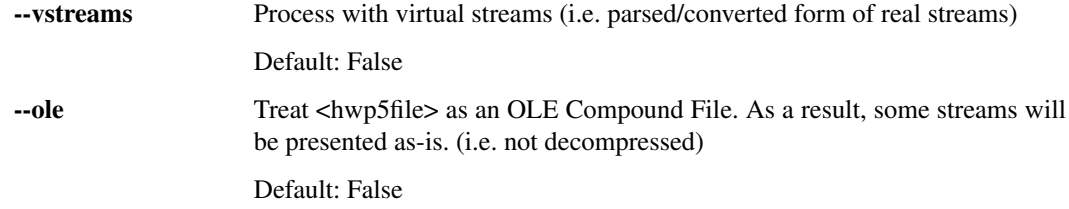

#### Example:

```
$ hwp5proc unpack samples/sample-5017.hwp
$ ls sample-5017
```

```
$ hwp5proc unpack --vstreams samples/sample-5017.hwp
$ cat sample-5017/PrvText.utf8
```
### <span id="page-13-0"></span>**3.7 records**

Print the record structure of .hwp file record streams.

Print the record structure of the specified stream.

```
usage: hwp5proc records [-h]
                        [--simple | --json | --raw | --raw-header | --raw-payload]
                        [--range <range> | --treegroup <treegroup>]
                        [<hwp5file>] [<record-stream>]
```
#### **3.7.1 Positional Arguments**

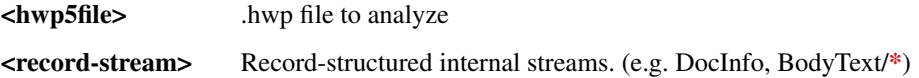

#### **3.7.2 Named Arguments**

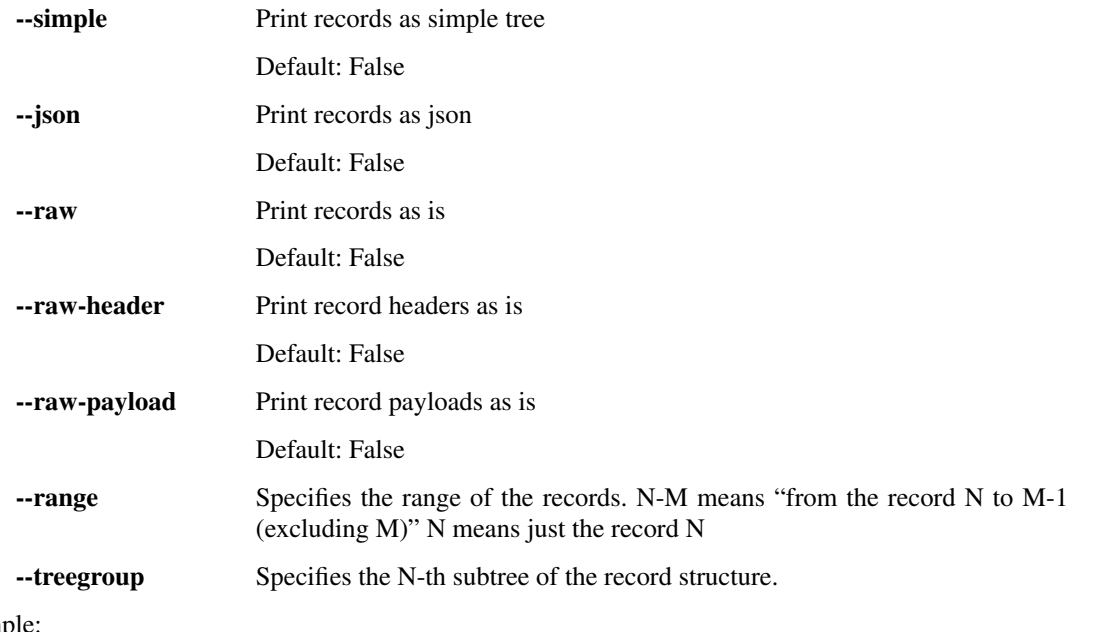

Examp

\$ hwp5proc records samples/sample-5017.hwp DocInfo

Example:

\$ hwp5proc records samples/sample-5017.hwp DocInfo --range=0-2

If neither <hwp5file> nor <record-stream> is specified, the record stream is read from the standard input with an assumption that the input is in the format version specified by -V option.

```
$ hwp5proc records --raw samples/sample-5017.hwp DocInfo --range=0-2 > tmp.rec
$ hwp5proc records < tmp.rec
```
#### <span id="page-14-0"></span>**3.8 models**

Print parsed binary models of .hwp file record streams.

Print parsed binary models in the specified <record-stream>.

```
usage: hwp5proc models [-h] [--file-format-version <version>]
                         [--simple \mid --json \mid --format \leq format > \mid --events][--treegroup <treegroup> | --segno <treegroup>]
                         [<hwp5file>] [<record-stream>]
```
#### **3.8.1 Positional Arguments**

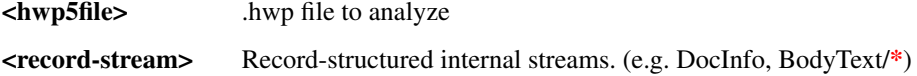

#### **3.8.2 Named Arguments**

--file-format-version, -V Specifies HWPv5 file format version of the standard input stream

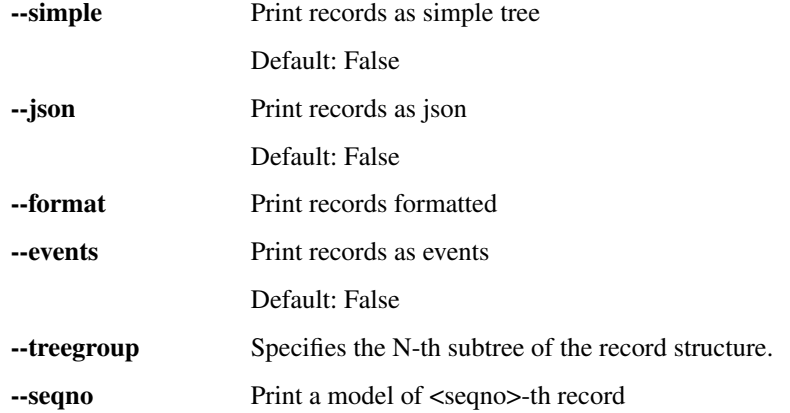

Example:

```
$ hwp5proc models samples/sample-5017.hwp DocInfo
$ hwp5proc models samples/sample-5017.hwp BodyText/Section0
$ hwp5proc models samples/sample-5017.hwp docinfo
$ hwp5proc models samples/sample-5017.hwp bodytext/0
```
Example:

```
$ hwp5proc models --simple samples/sample-5017.hwp bodytext/0
$ hwp5proc models --format='%(level)s %(tagname)s\\n' \\
        samples/sample-5017.hwp bodytext/0
```
Example:

```
$ hwp5proc models --simple --treegroup=1 samples/sample-5017.hwp bodytext/0
$ hwp5proc models --simple --seqno=4 samples/sample-5017.hwp bodytext/0
```
If neither <htmp5file> nor <record-stream> is specified, the record stream is read from the standard input with an assumption that the input is in the format version specified by -V option.

```
$ hwp5proc cat samples/sample-5017.hwp BodyText/Section0 > Section0.bin
$ hwp5proc models -V 5.0.1.7 < Section0.bin
```
#### <span id="page-15-0"></span>**3.9 find**

Find record models with specified predicates.

Find record models with specified predicates.

```
usage: hwp5proc find [-h] [--from-stdin]
                     [--model <model-name> | --tag <hwptag>] [--incomplete]
                     [--format <format>] [--dump]
                     [<hwp5files> [<hwp5files> ...]]
```
#### **3.9.1 Positional Arguments**

<hwp5files> .hwp files to analyze

#### **3.9.2 Named Arguments**

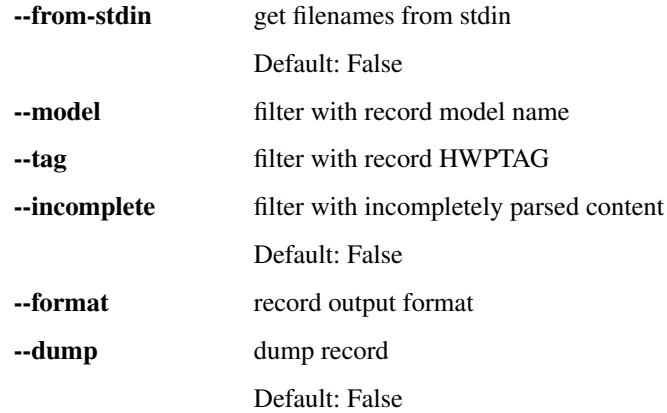

Example: Find paragraphs:

```
$ hwp5proc find --model=Paragraph samples/*.hwp
$ hwp5proc find --tag=HWPTAG_PARA_TEXT samples/*.hwp
$ hwp5proc find --tag=66 samples/*.hwp
```
Example: Find and dump records of HWPTAG\_LIST\_HEADER which is parsed incompletely:

\$ hwp5proc find --tag=HWPTAG\_LIST\_HEADER --incomplete --dump samples/\*.hwp

#### <span id="page-15-1"></span>**3.10 xml**

Transform .hwp files into an XML.

Transform <hwp5file> into an XML.

```
usage: hwp5proc xml [-h] [--embedbin] [--no-xml-decl] [--output <file>]
                    [--format <format>] [--no-validate-wellformed]
                    <hwp5file>
```
#### **3.10.1 Positional Arguments**

<hwp5file> .hwp file to analyze

#### **3.10.2 Named Arguments**

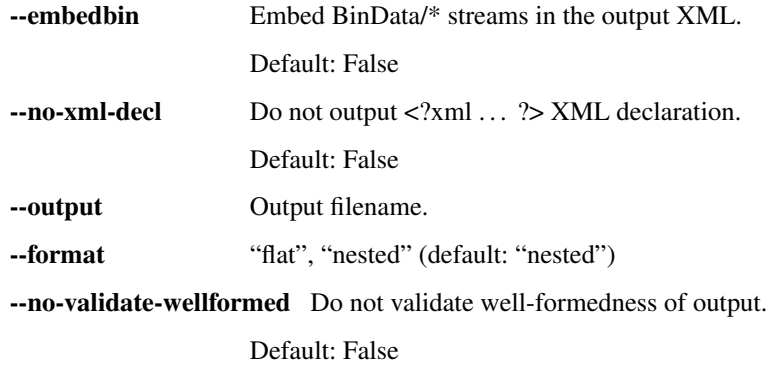

Example:

```
$ hwp5proc xml samples/sample-5017.hwp > sample-5017.xml
$ xmllint --format sample-5017.xml
```

```
With --embedbin option, you can embed base64-encoded BinData/* files in the output XML.
```
Example:

```
$ hwp5proc xml --embedbin samples/sample-5017.hwp > sample-5017.xml
$ xmllint --format sample-5017.xml
```
#### <span id="page-16-0"></span>**3.11 rawunz**

Deflate an headerless zlib-compressed stream.

Deflate an headerless zlib-compressed stream

usage: hwp5proc rawunz [-h]

### <span id="page-16-1"></span>**3.12 diststream**

Decode a distribute document stream.

Decode a distribute document stream.

```
usage: hwp5proc diststream [-h] [--shal | --key] [--raw]
```
### **3.12.1 Named Arguments**

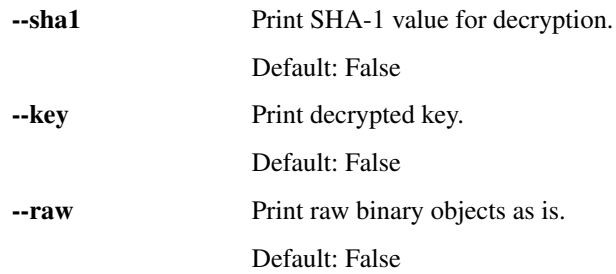

### **CONVERTERS (***EXPERIMENTAL***)**

<span id="page-18-0"></span>Convert HWPv5 documents into other document formats.

#### <span id="page-18-1"></span>**4.1 Requirements**

The conversions are performed with [XSLT](http://www.w3.org/TR/xslt) internally and verified with [Relax NG](http://relaxng.org/) if possible.

For these processing, the converters requires [lxml](http://pypi.python.org/pypi/lxml) [\(homepage\)](http://lxml.de) or [libxml2'](http://www.xmlsoft.org/)s [xsltproc](http://xmlsoft.org/XSLT/xsltproc2.html) / [xmllint](http://infohost.nmt.edu/tcc/help/xml/lint.html) programs.

For lxml installation:

```
pip install --user lxml # install to user directory
pip install lxml # install with virtualenv
```
or see [Installing lxml.](http://lxml.de/installation.html)

(Currently conversions with lxml 2.3.5 is tested and verified to be working. lxml versions below that may work too, but those are not tested.)

For xsltproc / xmllint installation:

sudo apt-get install xsltproc libxml2-utils # Debian/Ubuntu

Optional environment variables PYHWP\_XSLTPROC and PYHWP\_XMLLINT specifies the paths of the each programs. (If not set, xsltproc and/or xmllint should be in the one of the directories specified in PATH.)

### <span id="page-18-2"></span>**4.2 hwp5odt: ODT conversion**

HWPv5 to odt converter

```
usage: hwp5odt [-h] [--version] [--loglevel LOGLEVEL] [--logfile LOGFILE]
               [--output OUTPUT] [--styles | --content | --document]
               [--embed-image | --no-embed-image]
               <hwp5file>
```
#### **4.2.1 Positional Arguments**

<hwp5file> .hwp file to convert

#### **4.2.2 Named Arguments**

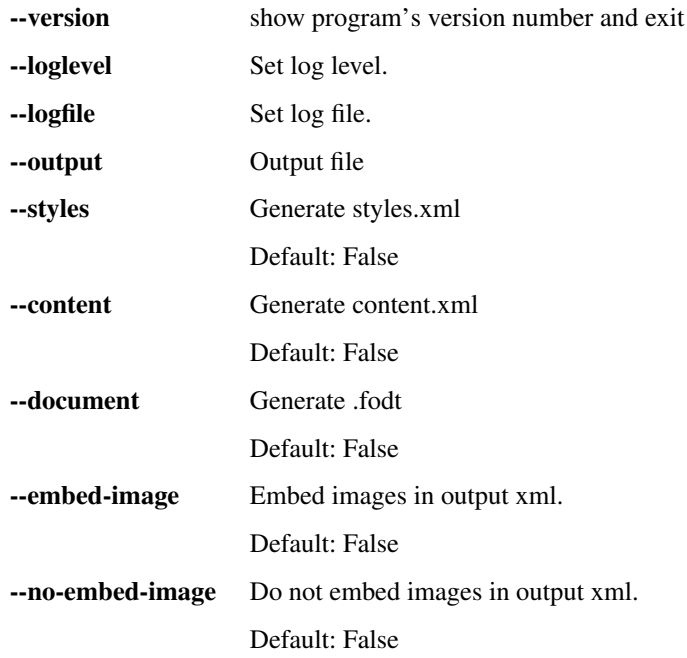

### <span id="page-19-0"></span>**4.3 hwp5html: HTML conversion**

HWPv5 to HTML converter

```
usage: hwp5html [-h] [--version] [--loglevel LOGLEVEL] [--logfile LOGFILE]
                [--output OUTPUT] [--css | --html]
                <hwp5file>
```
#### **4.3.1 Positional Arguments**

<hwp5file> .hwp file to convert

#### **4.3.2 Named Arguments**

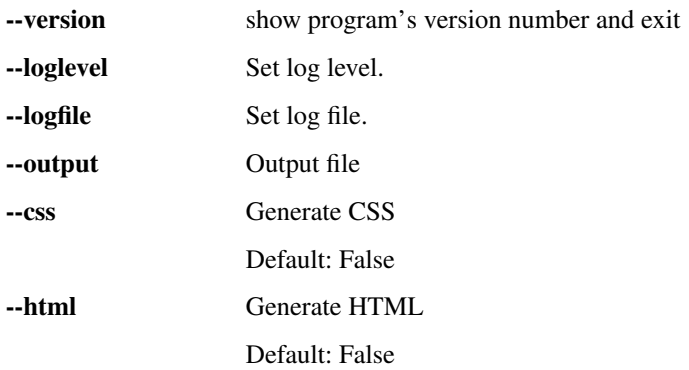

### <span id="page-20-0"></span>**4.4 hwp5txt: text conversion**

#### HWPv5 to txt converter

```
usage: hwp5txt [-h] [--version] [--loglevel LOGLEVEL] [--logfile LOGFILE]
              [--output OUTPUT]
               <hwp5file>
```
#### **4.4.1 Positional Arguments**

<hwp5file> .hwp file to convert

#### **4.4.2 Named Arguments**

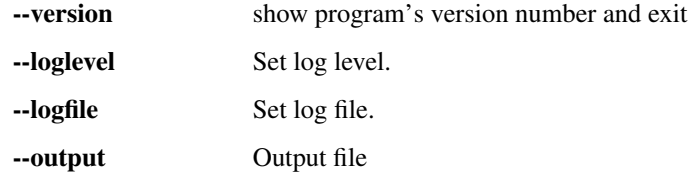

### **FIVE**

### **HACKING GUIDE**

<span id="page-22-0"></span>Standard procedures to hacking on pyhwp. Contents:

### <span id="page-22-1"></span>**5.1 Setup development environment**

#### **5.1.1 1. Install prerequisites**

- CPython 2.7
- *virtualenv*
- GNU *Make*

#### **5.1.2 2. Clone the source repository**

```
$ git clone https://github.com/mete0r/pyhwp.git
```
#### **5.1.3 3. Initialize the environment**

Bootstrap development environment:

```
$ make bootstrap
$ . bin/activate
```
#### **5.1.4 4. Check basic stuffs**

Run *hwp5proc*:

```
$ hwp5proc --help
```
To run tests:

\$ tox

### <span id="page-23-0"></span>**5.2 Directory Layout**

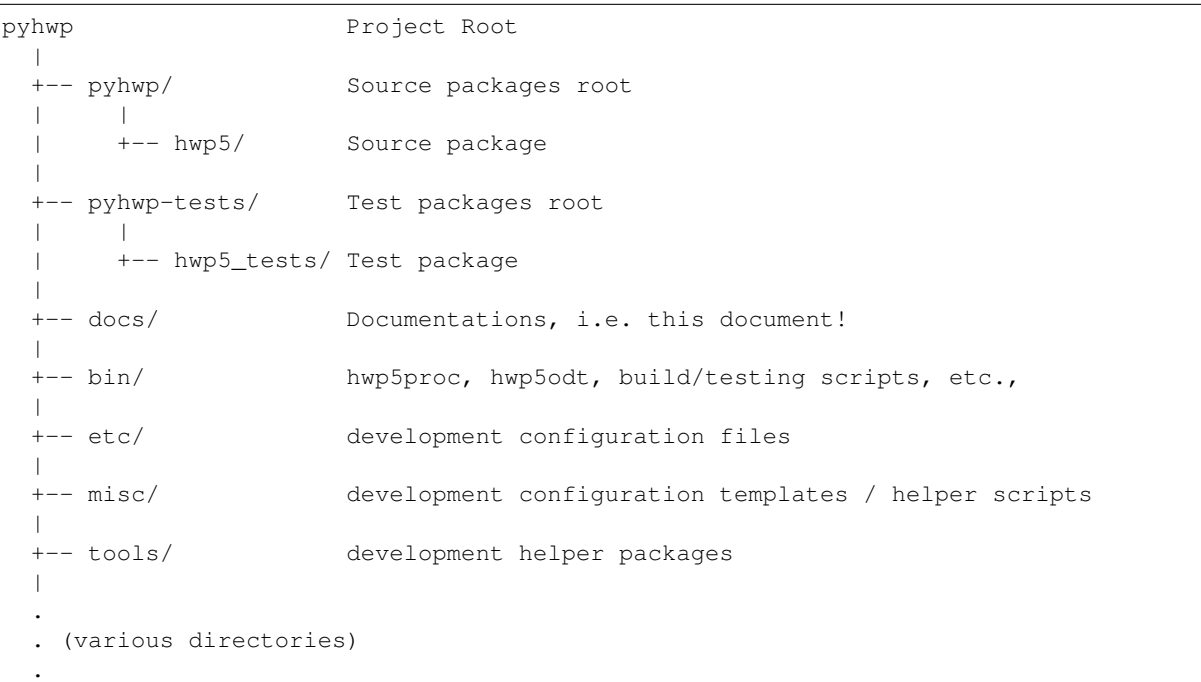

After the initial invocation of buildout completes successfully, your directory will have a few more new generated directories, e.g. bin/, develop-eggs/. These are the standard buildout directories, which we will not cover the every details of them here. For general information, see [Directory Structure of a Buildout.](http://www.buildout.org/docs/dirstruct.html)

Followings are pyhwp specific informations:

#### **5.2.1 / - project root directory**

The project root directory contains project configuration files.

**[buildout](http://www.buildout.org).cfq** buildout configuration file.

**setup.py**, **setup.cfg** pyhwp setup files.

- **tox.ini** [tox](http://tox.testrun.org) configuration file. This file will be automatically generated from tox.ini.in by **bin/ buildout**. See [tox] parts in buildout.cfg.
- **[tox](http://tox.testrun.org).ini.in** tox configuration template file. If you want to modify tox configuration, edit this file and run **bin/buildout** again.

#### **5.2.2 bin/ - Buildout generated scripts**

This directory will be populated with scripts generated from the pyhwp package and the various development helper packages/scripts.

pyhwp generate following scripts:

**hwp5proc** HWP format version 5 files processor. See *[hwp5proc: HWPv5 processor](#page-8-0)*.

**hwp5odt**, **hwp5txt**, **hwp5html** Experimental converters. See *[Converters \(Experimental\)](#page-18-0)*.

Development helper scripts (incomplete):

**buildout** (Re)generate the development environment.

**test-core** Run a quick unit test.

#### **5.2.3 tools/ - Development helper packages**

discover.python/ discover.lxml/ discover.jre/ discover.lo/ install.jython/

Discover multiple python versions, lxml, JRE, Libreoffice to use in the developement environment. Provides zc.buildout recipes.

xsltest/

an XSLT test runner.

oxt.tool/

Build and test .oxt packages with the LibreOffice.

### <span id="page-24-0"></span>**5.3 Hack & Test**

If you modify some modules in hwp5 package in the pyhwp/ directory, you can test the modification with the hwp5proc script in the bin/ directory.

You can test the hwp5 package by executing  $bin/test-core$ , but it's just a quick test and not a complete test suite. If you want to run a full-blown test suite, run  $\text{to} \infty$ , which tries to test pyhwp in various [virtualenv-](http://pypi.python.org/pypi/virtualenv)isolated python platforms, including Python 2.5, 2.6, 2.7, Jython 2.5 and PyPy.

```
$ bin/buildout
(\ldots)$ vim pyhwp/hwp5/proc/__init__.py
(HACK HACK HACK)
$ bin/test-core
$ bin/hwp5proc ...
$ bin/tox
```
## **SIX**

### **CHANGES**

### <span id="page-26-1"></span><span id="page-26-0"></span>**6.1 0.1b16 (unreleased)**

- [CVE-2023-0286] Depends on cryptography  $\geq 40.0.1$
- [CVE-2022-2309] Depends on  $|xm| > = 4.9,2$

### <span id="page-26-2"></span>**6.2 0.1b15 (2020-05-30)**

• Unknown Numbering.Kind value of 6, which is not described in the official specification docs, has been added. See #177.

### <span id="page-26-3"></span>**6.3 0.1b14 (2020-05-17)**

• Fix xmldump\_flat for Python 3.8

### <span id="page-26-4"></span>**6.4 0.1b13 (2020-05-17)**

- Replace docopt with argparse.
- Workaround for BinData decompression (#175, #176)

### <span id="page-26-5"></span>**6.5 0.1b12 (2019-04-08)**

- Add Python 3.x support.
- Add an optional dependency on colorlog for colorful logging
- Remove dependency on hypua2jamo, resulting no automatic conversion of Hanyang PUA to Hangul Jamo

### <span id="page-27-0"></span>**6.6 0.1b11 (2019-03-21)**

- Remove dependency on PyCrypto. [CVE-2013-7458], [CVE-2018-6594]
- Add dependency on cryptography.

### <span id="page-27-1"></span>**6.7 0.1b10 (2019-03-21)**

- Drop support for Python 2.5, 2.6.
- Prefer 'olefile' to 'OleFileIO\_PL'.
- Fix 'Dutmal' control attribute names.
- hwp5html: represent path names in bytes
- Declare some dependencies with environment markers: olefile, lxml, pycrypto
- Update dependency on hypua2jamo >= 0.4.4

### <span id="page-27-2"></span>**6.8 0.1b9 (2016-02-26)**

- hwp5html: serveral improvements lang-\* classes of span elements and associated css font-family horizontal page layouts - Single page layout - enhance horizontal positioning of TableControl, GShapeObject
- distdoc: fix sha1offset (by Hodong Kim)

### <span id="page-27-3"></span>**6.9 0.1b8 (2014-11-03)**

- hwp5view: experimental viewer with webkitgtk+
- hwp5proc: xml –formats ("flat", "nested")
- hwp5proc: models –events (experimental)
- hwp5proc: models –seqno –format (incompatible changes)
- hwp5proc: find –from-stdin
- hwp5proc: find –format
- binmodels: GShapeObjectCaption
- olestorage: Gsf implementation through python-gi
- olestorage: use new olefile instead of OleFileIO\_PL

### <span id="page-27-4"></span>**6.10 0.1b7 (2014-01-31)**

• support distribution docs. (based on [Changwoo Ryu's algorithm\)](https://groups.google.com/forum/#!topic/hwp-foss/d2KL2ypR89Q)

#### <span id="page-28-0"></span>**6.11 0.1b6 (2014-01-20)**

- binmodel: change type of TableCell dimensions to signed integer
- hwp5odt: fix NCName for style:name (close #140)
- hwp5proc: fix with-statement in 'xml' command for Python 2.5
- hwp5proc: mark 'xml' command experimental

### <span id="page-28-1"></span>**6.12 0.1b5 (2013-10-29)**

- close #134
- hwp5html generates .xhtml instead of .html
- hwp5proc: new '–no-xml-decl' option
- hwp5odt: fix to not use '/' in resulting style names
- hwp5proc: IdMappings.memoshape only if version > 5.0.1.6

### <span id="page-28-2"></span>**6.13 0.1b4 (2013-07-03)**

- hwp5proc records: new option '–raw-header'
- hwp5odt: new '–document' option produces single ODT XML files (\*.fodt)
- hwp5odt: new '–styles', '–content' option produces styles/content XML files
- ODT XSL files restructured

### <span id="page-28-3"></span>**6.14 0.1b3 (2013-06-18)**

- Fix IdMappings (#125)
- hwp5proc records: new option '–raw-payload'
- hwp5proc xml: FlagsType as xsd:hexBinary
- Various binary/xml models changes

### <span id="page-28-4"></span>**6.15 0.1b2 (2013-06-08)**

• Add PyPy support

### **CHAPTER SEVEN**

### **INDICES AND TABLES**

- <span id="page-30-0"></span>• genindex
- modindex
- search